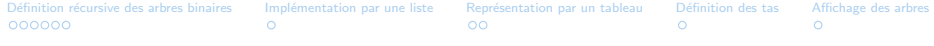

# Chapitre 1 : Les arbres binaires et tas

Informatique pour tous – MP

## Structure arborescente : motivation

 $\blacktriangleright$  arbres généalogiques

 $\blacktriangleright$  tournois sportifs

 $\blacktriangleright$  probabilités

 $\triangleright$  stockage d'expressions algébriques

 $\blacktriangleright$  théorie des jeux...

## Table des matières

**1** Définition récursive des arbres binaires

- 2 Implémentation par une liste
- <sup>3</sup> Représentation par un tableau
- 4 Définition des tas
- **6** [Affichage des arbres](#page-13-0)

# <span id="page-3-0"></span>Définition récursive des arbres binaires

Définition : un arbre binaire étiqueté est

 $\triangleright$  soit

e

- $\triangleright$  soit de la forme
	- $\triangleright$  e  $\in$  E :  $\blacktriangleright$  fils  $g$ , fils  $d$ :

 $Rq$  : on peut définir des arbres avec plus de fils (liste).

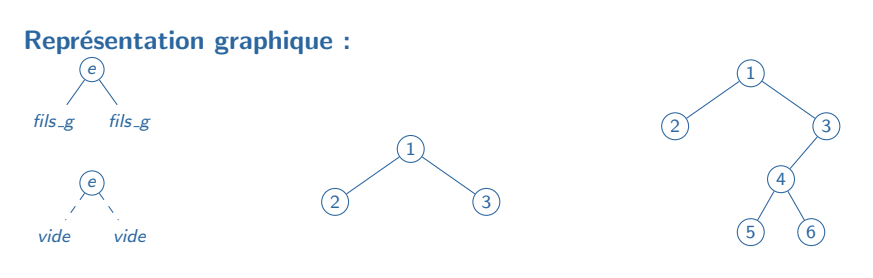

## Définition récursive des arbres binaires

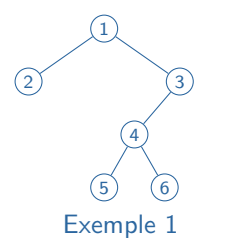

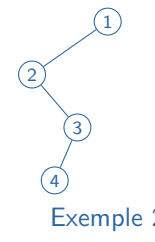

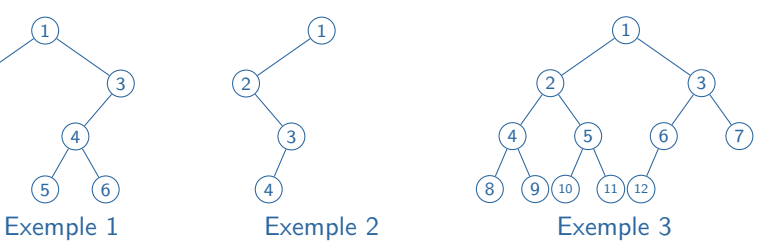

#### Vocabulaire :

- $\blacktriangleright$  fils g et fils d sont
- a est
- $\blacktriangleright$  les triplets  $[e, \text{fils}_g, \text{fils}_d]$
- I le seul nœud qui n'a pas de père
- $\blacktriangleright$  les nœuds avec fils vides

## Notion de hauteur

### Definition (Hauteur)

 $\blacktriangleright$  La hauteur (ou profondeur, ou niveau) d'un nœud est définie par :

$$
h(x)=\bigg\{
$$

si x est la racine si  $y$  est le père de  $x$ 

 $\blacktriangleright$  La hauteur d'un arbre est

Propriété : la hauteur  $h$  d'un arbre à n nœuds vérifie

# Notion de hauteur

Propriété : la hauteur  $h$  d'un arbre à n nœuds vérifie  $\left| \log_2 n \right| \leq h \leq n-1$ 

#### Preuve

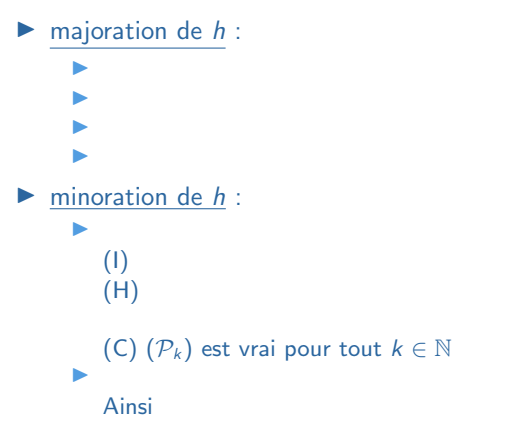

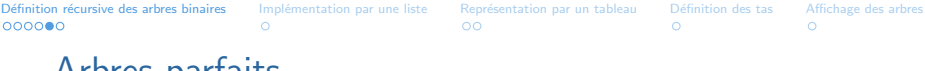

### Arbres parfaits

#### Définition : un arbre est parfait :

- $\blacktriangleright$  si tous ses niveaux
- $\blacktriangleright$  sauf éventuellement
- $\blacktriangleright$  le dernier niveau est

#### Propriété :

### la hauteur d'un arbre parfait à  $n$  nœuds est

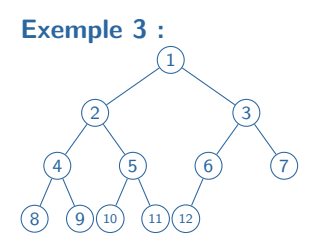

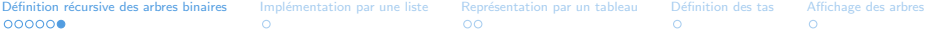

### Primitives du type abstrait arbre binaire

- $\blacktriangleright$  est\_vide(a) :
- $\blacktriangleright$  arbre\_vide() :
- $\triangleright$  cons(e,g,d) :
- $\triangleright$  contenu(a) :
- $\blacktriangleright$  f  $g(a)$  (resp. f  $d(a)$ ):

<span id="page-9-0"></span>Définition récursive des arbres binaires Implémentation par une liste Représentation par un tableau Définition des tas [Affichage des arbres](#page-13-0)<br>0000000 0 0 0

## Implémentation par une liste

En Python, on peut simplement utiliser la structure de liste :

 $cons(e, g, d) =$ 

 $\blacktriangleright$  Exemple 1 :

 $\blacktriangleright$  Exemple 2 :

 $\blacktriangleright$  Exemple 3 :

# <span id="page-10-0"></span>Représentation par un tableau

### ID : stocker dans un tableau t les étiquettes

#### Mise en œuvre

- on suppose les nœuds numérotés :
	- $\blacktriangleright$  de haut en bas
	- $\blacktriangleright$  de gauche à droite
	- $\blacktriangleright$  à partir de 1
- $\blacktriangleright$  dans la case  $t[k]$ ,

### **Conséquences**

- $\blacktriangleright$  niveau i :
- $\blacktriangleright$  fils de t. [k] :
- $\triangleright$  père de t[k] :

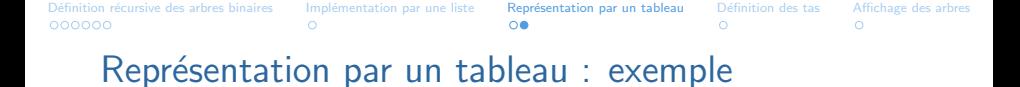

 $\blacktriangleright$  Exemple 1 :

 $\blacktriangleright$  Exemple 2 :

 $\blacktriangleright$  Exemple 3 :

**Conclusion** 

 $\blacktriangleright$  Adapté aux arbres parfaits (donc aux tas...)

 $\blacktriangleright$  sinon :

# <span id="page-12-0"></span>Définition des tas

Definition (Tas)

Un tas est un arbre binaire :

 $\blacktriangleright$ Conséquence :

 $\blacktriangleright$ 

Exemple : [−1, 3, 5, 9, 6, 8, 11, 10, 12, 18, 14] est un tas

Plus clair comme ça :

Point CG : introduit par J.W.J. Williams en 1964 pour expliciter son algorithme de tri par tas...(sujet du TP)

<span id="page-13-0"></span>Définition récursive des arbres binaires Implémentation par une liste Représentation par un tableau Définition des tas [Affichage des arbres](#page-13-0)<br>0000000 0 000000

# Affichage des arbres

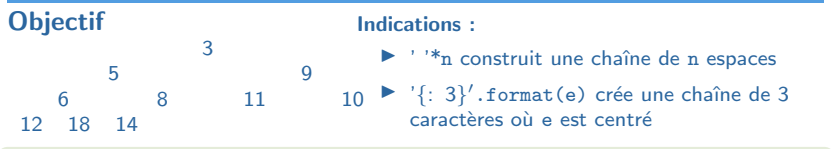